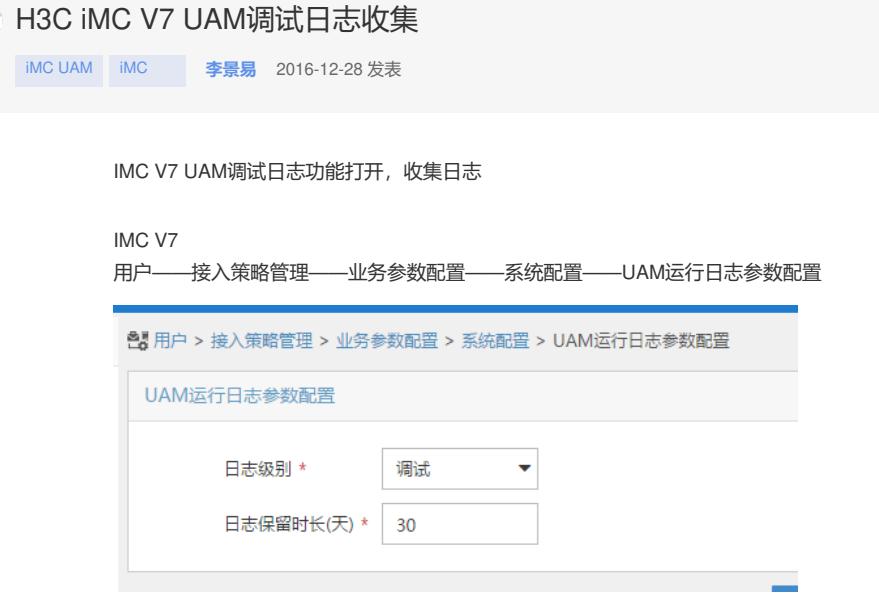

知

日志路径(安装目录下): UAM日志:%iMC%\uam\log(用户接入认证日志) Portal服务器日志:%iMC%\ portal\log(Portal认证日志) EAD策略服务器日志:%iMC%\ead\logs(EAD认证日志)

注意:调试日志收集完以后要将日志级别还原,否则会一直处于调试状态,占用系统资源!